### JavaScript

Programming Language of Web

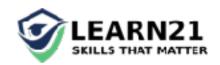

# Why learn JavaScript?

- Web applications are getting complex, there is a lot of interaction
- The only programming language available in Browser
- JS is being used in backend as well NodeJS
- The demand for JS developers is pretty high

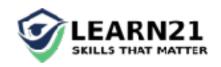

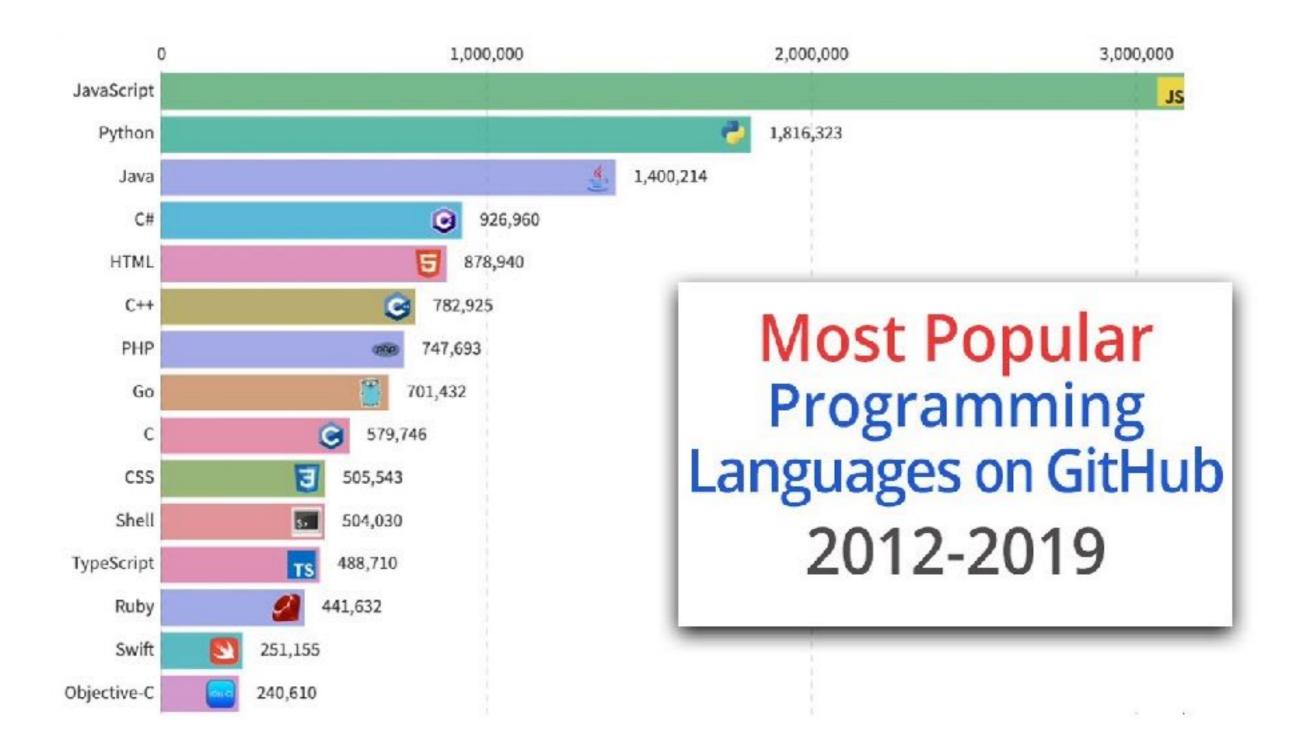

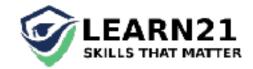

## What is JavaScript?

- Along with HTML[skeletal] and CSS[design], Javascript[Logic] is one of the pillars of World wide web
- Javascript helps in data validation, server communication, interaction,
- Lightweight, interpreted, or just-in-time compiled programming language with first-class functions.
- Do not confuse JavaScript with the Java programming language. Both "Java" and "JavaScript" are trademarks or registered trademarks of Oracle in the U.S. and other countries. However, the two programming languages have very different syntax, semantic, and use.

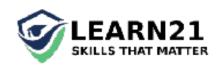

# Basics of Programming

- Variables are containers that you can store values in. // var a = "hello world";
- Variables hold values of different datatypes // string, number, boolean // typeof(a)
- string = "hello world" ; number = 1233 ; boolean = true /
  false ; object = {"a" : 1, "b" : 2, "c" :3 }
- Step by step manipulate variables

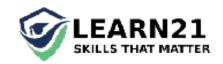

## Properties

- Asynchronous nature non-blocking, single threaded [https://mdn.github.io/learning-area/javascript/asynchronous/introducing/ simple-sync-ui-blocking.html]
- Functions are First class objects, they can be assigned to a variable, be passed as arguments, returned from functions
- Expressive object Notation JSON
- Event(clicks, input etc) driven programming responded with callback functions

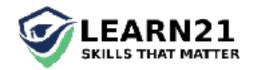

## Syntax

- var x = 5; // use var always, and semi colon too
- Let's test in console // try a function Sum
- "=" is assignment operator not comparison
- document.getElementById/Class/Tag

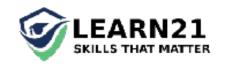

#### Let's code

- Alert statement
- console.log
- change color
- on-click
- Function // A block of code doing something // function function\_name() {} // anon functions too

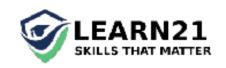

### Tasks

- hide button (display: none;)
- Get html (innerHTML)
- Change html
- Validate ; value > 0
- Calculate number of links on a page
- Simple arithmetic with JavaScripts

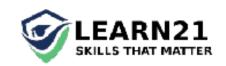

#### Events

- Event based language
- Button was clicked, input field changed
- document.getElementById('button\_id').onclick =
  function() {
   alert('Ouch! Stop poking me!');
  }

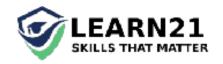